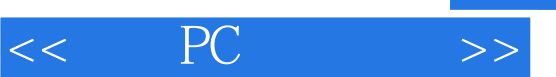

 $<<$  PC  $>>$ 

- 13 ISBN 9787115109286
- 10 ISBN 7115109281

出版时间:2003-2-1

页数:308

字数:482000

 $\mathcal{L}$ 

extended by PDF and the PDF

http://www.tushu007.com

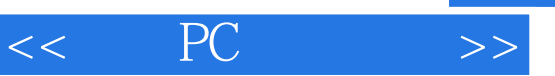

## $PC$ 的PC,降低联网PC的管理成本。 本书内容包括:联网PC管理基础知识、常用联网PC管理技术、远程启动工具PXE PDK、联网PC管理 工具BpBatch、联网PC的病毒查杀、联网PC的数据备份、联网PC的远程控制、联网PC操作系统的远程 PC PC PC PC PC PC PC PC

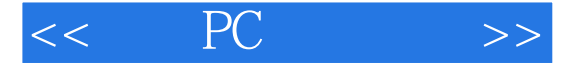

1 PC 1.1 PC 1.2 PC 1.3 Intel 1.31 **DMI** 1.32 WOL 1.33 1.34 PXE 2 PC 2.1 Web PC 2.1.1 WBM 2.1.2 WBM 2.1.3 WBM 2.1.4 2.1.5 Web 2.1.6 WBM 2.1.7 WBEM 2.2 Windows 2.3 2.1.5 Web 2.3.1 SNMP 2.2.1 2.1.7 WBEM 2.2 Windows 2.3 SNMP 2.3.1 SNMP 2.3.1 SNMP 2.3.2  $233$  3 PC IP  $31$  IP 31.1 IP 3.1.2 IP 3.2 DHCP 3.2.1 Windows NT 4.0 Server DHCP 3.2.2 Windows 2000 /.NET Server DHCP  $\begin{array}{ccc} 4 \ 4 \ 2 \end{array}$  PC  $\begin{array}{ccc} 41 \ 21 \ 21 \end{array}$  PC 4.2 4.3 Linux 4.3  $\frac{4.3}{4.3.3}$   $\frac{4.3}{10}$   $\frac{4.3}{10}$   $\frac{4.3}{10}$   $\frac{4.3}{10}$   $\frac{4.3}{10}$   $\frac{4.3}{10}$   $\frac{4.3}{10}$   $\frac{4.3}{10}$   $\frac{4.3}{10}$   $\frac{4.3}{10}$   $\frac{4.3}{10}$   $\frac{4.3}{10}$   $\frac{4.3}{10}$   $\frac{4.3}{10}$   $\frac{4.$  $4.3.3$   $5$  PC  $5.1$  Ghost  $51.1$   $51.2$   $51.3$   $51.4$   $51.5$   $52$  $L$ inux Windows  $5.21$   $5.22$   $5.3$ Ghost Windows 6 PC 6.1 Windows 2000 6 Chost 6.1 Windows 2000 6.1 Windows 2000 6.1 Windows 2000 6.1 Windows 2000 6.1 Windows 2000 6.1 Windows 2000 6.1 Windows 2000 6.1 Windows 2000 6.1 Windows 2000 6.1 Windows 2000 6.1 Wind  $61.1$  Windows  $2000$  6.1.2 6.1.3  $61.4$   $62$  Linux Linux  $621$  $622$  6.2.3 Linux 7 PC 7.1 7.1.1 APM 7.1.2 ACPI 7.2 7.2.1 7.2.2 7.2.2  $7.3$   $7.31$  Windows XP  $7.32$  Windows 2000  $7.33$ <br> $7.31$  Windows  $8$  PC Windows  $81$ Windows 98 7.3.4 Linux 8 PC Windows 8.1 Windows 2000 Windows 9x 8.2 Windows NT 4.0 DOS 8.3  $W$ indows NT 4.0  $W$ indows 9x $P$  9  $P$ C Linux 9.1 PredHat DOS 9.2 RedHat Windows 9x 10 PC<br>BpBatch 10.1 BpBatch 10.1.1 BpBatch 10.1.2 Bp BpBatch 10.1 BpBatch 10.1.1 BpBatch 10.1.2 BpBatch BpBatch 工作原理 10.2 BpBatch的安装与使用 10.2.1 在Windows服务器上安装BpBatch 10.2.2 在Linux服务器上 BpBatch 10.2.3 BpBatch 11 RC 11.1 QME 11.1.1 BpBatch 10.1.1 <br>
BpBatch 10.2.1 Windows BpBatch 11.2 <br>
11.2 11.2 Intel LDCM 11.3 SMS 12<br>
12.1 PC 12.2 PC 13 PC PC 12.1 PC 12.2 PC 13 PC 13.1 The 13.2 pcAnywhere the 13.2.1 pcAnywhere the 13.2.2 pcAnywhere 13.2.3 pcAnywhere 13.2.4 13.2.5 14 PC 14.1 PC 14.1.1 PC 14.1.2 PC 14.2 代理服务器BBIagent的安装与管理 14.2.1 BBIagent的安装 14.2.2 BBIagent的管理 14.2.3 联网PC的设 15 PC 15.1 15.1.1 15.1.2 15.2 WinRoute Pro 15.2.1 WinRoute Pro 4.1 15.2.2 WinRoute 15.3 计费和打印计费软件PaperCut的安装与使用 266 15.3.1 PaperCut的安装 15.3.2 PaperCut的使用 15.3.3 15.4 Desktop On-Call 15.4.1 Desktop On-Call 15.4.2 Desktop On-Call 15.5 15.5 15.5.2  $15.53$  15.6  $15.6$  15.6 1 PC 15.6.2 PC 15.6.3 PC 15.6.4 PC

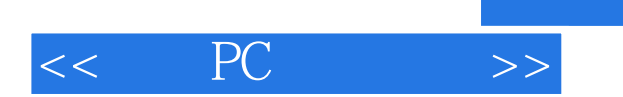

本站所提供下载的PDF图书仅提供预览和简介,请支持正版图书。

更多资源请访问:http://www.tushu007.com

 $,$  tushu007.com